## **Ankieta dla osób w wieku 50+ zainteresowanych udziałem w zajęciach "Kursy komputerowe 50+"**

## **w Gminnej Bibliotece Publicznej w Raszynie**

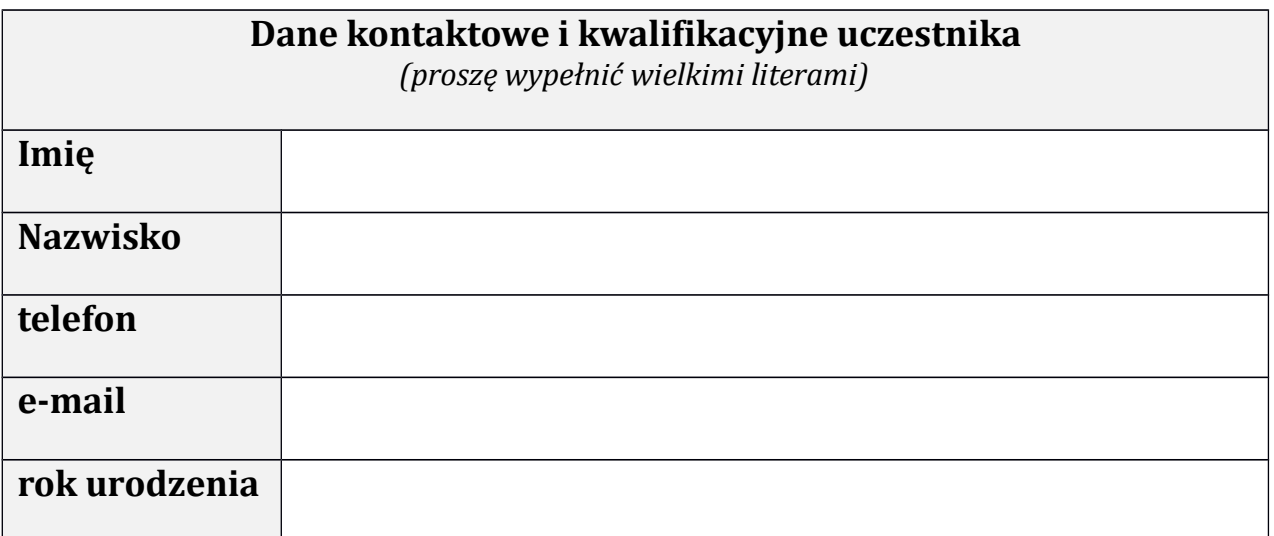

Wyrażam zgodę na:

przetwarzanie moich danych osobowych przez Gminną Bibliotekę Publiczną w Raszynie w celach realizacji zajęć "Kursy komputerowe  $50+$ " na podstawie z art. 23 ust. 1 pkt. 1 ustawy z dnia 29 sierpnia 1997 r. o ochronie danych osobowych (Dz. U. z 2016 r., poz. 922).

| | publikację mojego wizerunku w formacie nagrań video lub zdjęć do potrzeb niezbędnych do propagowania projektu na stronach internetowych i w innych materiałach informacyjnych dotyczących działalności Biblioteki.

data podpis

. . . . . . . . . . . . . . . . . . . . . . . . . . . . . . . . . . . . . . . . . . . . . . . .

Administratorem danych jest Gminna Biblioteka Publiczna w Raszynie. Dane osobowe przetwarzane są wyłącznie w celu realizacji zajęć "Kursy komputerowe 50+" i nie będą przekazywane innym odbiorcom. Osobie, której dane dotyczą, przysługuje prawo dostępu do treści jej danych oraz możliwość ich poprawiania. Podanie danych jest dobrowolne jednak bez ich podania nie jest możliwe uczestnictwo w zajęciach.

**Proszę ocenić swoje umiejętności komputerowe w skali 0-10** *(0 – nie umiem; nie miałam/nie miałem kontaktu, 10 – świetnie sobie radzę).*

1. Potrafię włączyć/wyłączyć komputer

 $0$  ––– 1 ––– 2 ––– 3 ––– 4 ––– 5 ––– 6 ––– 7 ––– 8 ––– 9 ––– 10

2. Potrafię znaleźć potrzebne mi informacje w Internecie

 $0$  ––– 1 ––– 2 ––– 3 ––– 4 ––– 5 ––– 6 ––– 7 ––– 8 ––– 9 ––– 10

3. Mam adres mailowy i korzystam z niego (odbieram i wysyłam wiadomości)

 $0$  --- 1 --- 2 --- 3 --- 4 --- 5 --- 6 --- 7 --- 8 --- 9 --- 10

4. Potrafię dołączyć załącznik (zdjęcie, dokument) do wiadomości e-mail

 $0$  --- 1 --- 2 --- 3 --- 4 --- 5 --- 6 --- 7 --- 8 --- 9 --- 10

5. Potrafię zapisać załącznik (zdjęcie, dokument) z wiadomości e-mail na swój komputer

 $0$  –––  $1$  –––  $2$  –––  $3$  –––  $4$  –––  $5$  –––  $6$  –––  $7$  –––  $8$  –––  $9$  –––  $10$ 

6. Potrafię znaleźć potrzebne mi informacje na mapie, zaplanować trasę, sprawdzić odległości

 $0$  ––– 1 ––– 2 ––– 3 ––– 4 ––– 5 ––– 6 ––– 7 ––– 8 ––– 9 ––– 10

- 7. Korzystam z portali społecznościowych (Facebook, NK, Instagram, Google+, YouTube lub inne – proszę napisać jakie) . . . . . . . . . . . . . . . . . . . . . . . . .
	- $0$  ––– 1 ––– 2 ––– 3 ––– 4 ––– 5 ––– 6 ––– 7 ––– 8 ––– 9 ––– 10

8. Korzystam z bankowości elektronicznej

 $0$  ––– 1 ––– 2 ––– 3 ––– 4 ––– 5 ––– 6 ––– 7 ––– 8 ––– 9 ––– 10

9. Znam program Word lub inny program do pisania dokumentów tekstowych

0 ––– 1 ––– 2 ––– 3 ––– 4 ––– 5 ––– 6 ––– 7 ––– 8 ––– 9 ––– 10

10. Znam program Excel lub inny program do tworzenia arkuszy kalkulacyjnych

 $0$  --- 1 --- 2 --- 3 --- 4 --- 5 --- 6 --- 7 --- 8 --- 9 --- 10

11. Korzystam ze Skype'a

 $0$  ––– 1 ––– 2 ––– 3 ––– 4 ––– 5 ––– 6 ––– 7 ––– 8 ––– 9 ––– 10

12. Robię zakupy przez Internet

 $0$  --- 1 --- 2 --- 3 --- 4 --- 5 --- 6 --- 7 --- 8 --- 9 --- 10

13. Śledzę blogi i inne wiadomości, które mnie interesują w Internecie

 $0$  ––– 1 ––– 2 ––– 3 ––– 4 ––– 5 ––– 6 ––– 7 ––– 8 ––– 9 ––– 10

14. Pracuję (chcę pracować) na komputerze stacjonarnym, laptopie, tablecie, smartfonie, innym sprzęcie – proszę napisać jakim *(proszę zaznaczyć kółkiem ten rodzaj urządzenia, z którego Pani/Pan korzysta lub chce nauczyć się korzystać)*.

komputer stacjonarny ––– laptop ––– tablet ––– smartfon

inny sprzęt, jaki . . . . . . . . . . . . . . . . . . . . . . . . . . . . . . . . . . . . . . . . . . . . . . . . . . . . . . . .

15. Jaką porę i częstotliwość zajęć Pani/Pan preferuje (*proszę zaznaczyć kółkiem)*:

przed południem------po południu

1 raz w tygodniu------2 razy w tygodniu

16. Na czyim sprzęcie chce Pani/Pan pracować podczas zajęć (*proszę zaznaczyć kółkiem)*:

na sprzęcie własnym-----------na sprzęcie biblioteki

**Jeśli w Bibliotece uruchomiono by komputerowe warsztaty tematyczne dla osób zaawansowanych, jakim tematem zajęć jest Pani/Pan zainteresowana(y)?** (*Można zaznaczyć kilka odpowiedzi.)*

**Microsoft Office lub Open Office**

(proszę zaznaczyć, którego programu chce się Pan/Pani nauczyć i na jakim poziome)

Word --- Excel --- Power Point --- Outlook --- inne, jakie?………………………………………………………

……………………………………………………………………………………………………………………………..

poziom podstawowy –----–– poziom zaawansowany

**Facebook** (po co mi Facebook, zakładanie konta, znajdowanie znajomych, ochrona prywatności, publikowanie wiadomości, zdjęć, filmów itp., szukanie informacji o znanych osobach, firmach (także np. teatrach), wydarzeniach)

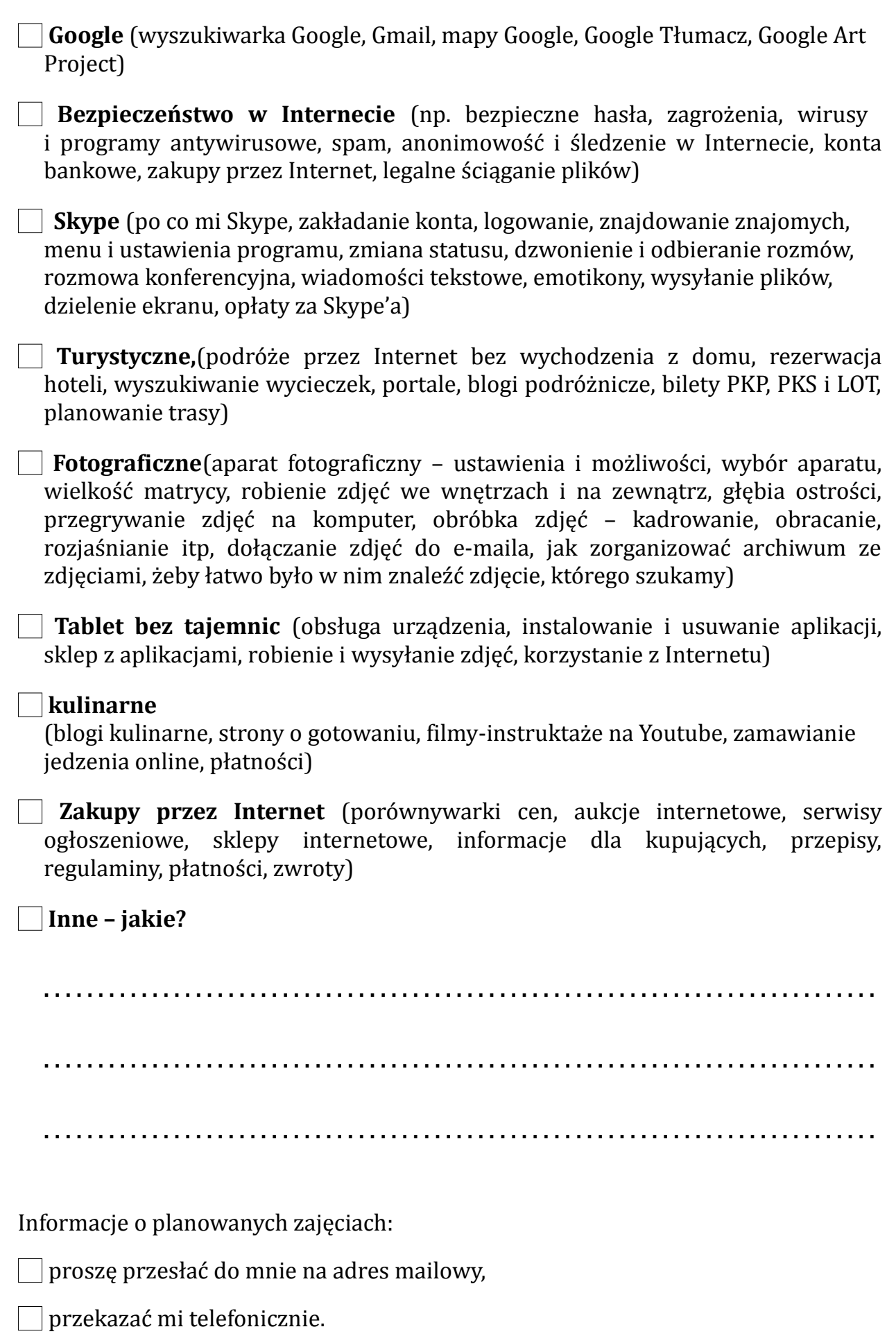

Ankietę można:

1. dostarczy osobiście:

## **Gminna Biblioteka Publiczna w Raszynie**

ul. Poniatowskiego 20,

05-090 Raszyn

pn, śr, pt w godz. 11-19 lub wt, czw w godz. 9-16.

2. wysłać pocztą elektroniczną na adres: **[info@bibliotekaraszyn.pl](mailto:info@bibliotekaraszyn.pl)**

**/Czyste druki ankiet są dostępne u dyżurnych bibliotekarzy oraz na stronie internetowej www.bibliotekaraszyn.pl/**